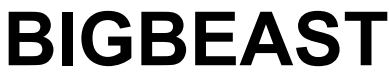

Bene's Advanced Stepper Drive

# **Hochleistungsendstufe mit Wasserkühlung für Schrittmotoren**

# **Installationshandbuch**

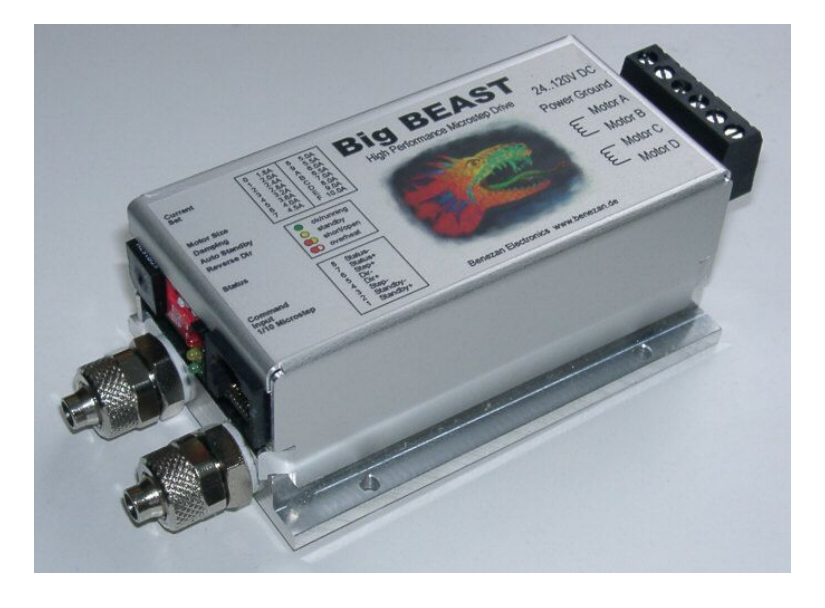

#### **Produktkurzbeschreibung**

Das "BIGBEAST" ist eine leistungsfähige und kompakte Schrittmotorendstufe für Anwendungen in der CNCund Automatisierungstechnik. Mit seinem in weiten Grenzen einstellbaren Phasenstrom von 1,8 bis 10A kann es für alle gängigen zweiphasigen Motoren von 56mm (NEMA23) bis 110mm (NEMA42) Flanschgrösse verwendet werden. Die Wasserkühlung und der erweiterte Spannungsbereich von bis zu 120V macht es besonders für große Motoren geeignet.

Die Endstufe ist mit diskreten MOSFETs aufgebaut. Der hohe Versorgungsspannungsbereich bis 120V bietet gegenüber den meisten integrierten Endstufen-ICs deutliche Vorteile bei höheren Geschwindigkeiten und mehr Sicherheitsreserve gegen Beschädigung durch Spannungsspitzen. Ein integrierter Kurzschlussschutz macht die Elektronik unempfindlich gegenüber den häufigsten Fehlern.

Die Microschrittansteuerung und eine neuartige, kontinuierliche Sinuskommutierung verringert Geräusche und Resonanzen bei niedrigen Geschwindigkeiten erheblich. Eine aktive Dämfung verhindert auch Schwingungen bei hohen Geschwindigkeiten und ermöglicht sehr hohe Drehzahlen, wie sie mit Low-Cost-Lösungen nicht erreicht werden.

Durch gezielte Schaltungsmassnahmen wie optische Entkopplung aller Steuersignale und begrenzte Flankensteilheit der Leistungsschalter (Active Slope Control) wird ein Maximum an Störfestigkeit und ein Minimum an Störabstrahlung erreicht. Dies erhöht die Zuverlässigkeit und hilft Ihnen, EMV-Vorschriften einzuhalten. Selbstverständlich entspricht das Gerät auch den neuesten RoHS-Vorschriften.

## **1 Sicherheitshinweise**

Die BIGBEAST-Schrittmotorendstufe darf nur von qualifiziertem Fachpersonal installiert und in Betrieb genommen werden. Lesen sie bitte die Bedienungsanleitung sorgfältig durch und beachten Sie alle Anweisungen genau. Eine unsachgemäße Installation oder Bedienung des Geräts kann zu Beschädigungen der Elektronik oder der Maschine führen und Gefahren für die Gesundheit des Bedienungespersonals zur Folge haben. Der Anlagenhersteller, der die Endstufe und andere Komponenten zur Gesamtanlage zusammenbaut, und der Anlagenbetreiber sind für die Einhaltung der gesetzlichen Vorschriften verantwortlich.

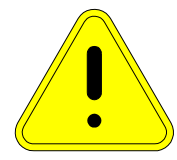

**Achtung Lebensgefahr!** Das Gerät kann mit Spannungen bis 160V betrieben werden. Im Störungsfall können kurzzeitig Spannungsspitzen bis 200V auftreten. Wenn Sie die Anlage mit mehr als 60V betreiben, darf die Installation und Inbetriebnahme nur von einem ausgebildeten Elektriker durchgeführt werden, bzw. muss von einem solchen abgenommen werden. Für Schäden oder Verletzungen, die durch Missachtung der Sicherheitsvorschriften oder unsachgemässe Verwendung entstehen, wird keine Haftung übernommen.

Verwenden Sie unbedingt ein Netzteil mit Potentialtrennung (kein Spartrafo oder Variac)! Maschine, Motor und Gehäuse müssen vorschriftsmässig geerdet werden.

# **2 Systemvoraussetzungen**

Um ein funktionsfähiges Antriebssystem zu erhalten, sind zusätzlich zur BIGBEAST-Endstufe folgende Komponenten erforderlich:

- 1. Einen zweiphasigen Schrittmotor mit einem Nennstrom zwischen 1,8 und 10A. Drei- oder fünfphasige Motoren oder hochohmige Motoren aus Druckern und Diskettenlaufwerken sind nicht geeignet.
- 2. Ein Netzteil für die Spannungsversorgung. mit einer Ausgangsspannung zwischen 24 und 80V. Eine Stabilisierung ist nicht unbedingt erforderlich. Genauere Auswahlkriterien sind im Kapitel [3.2](#page-2-0) aufgeführt.
- 3. Eine Signalquelle für das Schritt- und Richtungssignal zur Ansteuerung der Endstufe. Dies kann ein PC mit entsprechender Software, eine externe CNC-Steuerung (z.B. BEAMICON), oder zu Testzwecken auch ein Frequenzgenerator sein.

## **2.1 Empfohlene Motoren**

In der untenstehenden Tabelle sind einige empfohlene Kombinationen mit Motoren von Benezan Electronics aufgelistet. Die genannten Anwendungen geben nur eine ungefähre Auswahl wieder. Falls sie eine genauere Berechnung der Antriebe wünschen, können Sie sich gerne mit Benezan Electronics in Verbindung setzen.

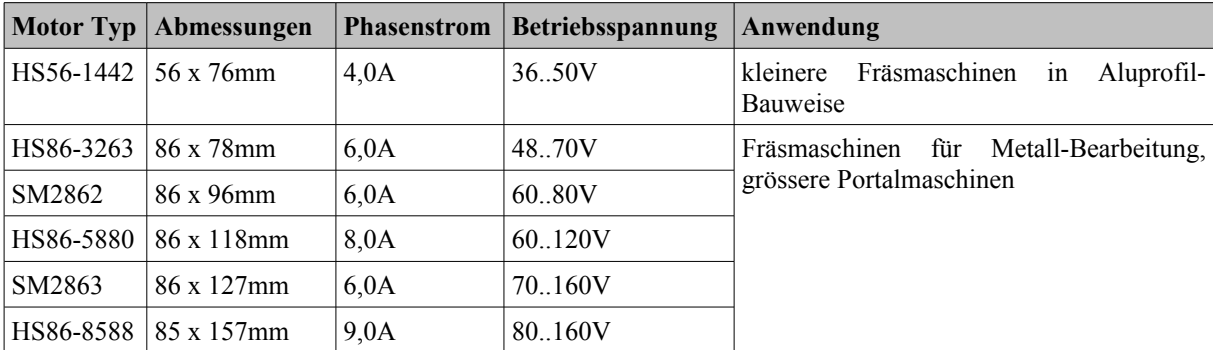

Die BIGBEAST-Endstufe arbeitet auch mit vielen Motoren anderer Hersteller zusammen. Bitte beachten Sie jedoch, dass unter Umständen die volle Leistungsfähigkeit nicht erreicht wird.

# **3 Installation**

#### **3.1 Montage**

Die Endstufe ist zu Montage auf einer 35mm DIN-Schiene ("Hutschiene") vorgesehen. Hängen Sie die Endstufe mit der Klemmenseite nach oben in der Schiene ein, und drücken Sie dann die Unterseite mit dem Steueranschluss fest auf die Schiene, bis sie einrastet. Alternativ dazu kann die Befestigung auch mit M3- Schrauben oder Abstandsbolzen auf eine Montageplatte erfolgen. Um einen störungsfreien Betrieb zu gewährleisten, sind beim Einbau folgende Regeln zu beachten:

- Bei Verwendung der Wasserkühlung sollte das Gerät mit den Wasseranschlüssen nach unten montiert werden. Bei Montage auf einem Kühlkörper ist die Einbaulage beliebig.
- Es darf nur entionisiertes Wasser mit geeignetem Korrosionsschutzmittel verwendet werden (im Fachhandel für PC-Wasserkühlungen erhältlich). Frostschutzmittel für Autokühler ist *nicht* geeignet.
- Das BIGBEAST ist mit einer Übertemperatursicherung gegen Ausfall der Kühlung (Pumpe) gesichert. Ein Dauerbetrieb ohne Kühlung kann jedoch die Lebensdauer herabsetzen und ist nicht zulässig.
- <span id="page-2-0"></span>• Bei Vollast (160V 10A) ist eine Pumpleistung von etwa 1 l/min erforderlich. Die Wassertemperatur sollte 50°C am Einlass und 60°VC am Auslass nicht überschreiten.

#### **3.2 Netzteilanschluss**

Die Versorgungsspannung muss zwischen 24 und 160V liegen. Es ist nicht unbedingt ein stabilisiertes Netzteil nötig, ein ungeregeltes Netzteil bestehend aus Trafo, Gleichrichter und Sieb-Elko ist völlig ausreichend. Beachten sie aber, dass der Spannungbereich auch bei Netz- und Lastschwankungen (i.d.R. ±10%) eingehalten werden muss.

Der maximale Strom, mit dem das Netzteil belastet wird, liegt bei ca. 2/3 des Motorstroms. Die Dauerbelastbastung ist bei den meisten Anwendungen aber geringer. Für den Betrieb von 3 Motoren mit je 4A ist z.B. ein Netzteil mit 3 x 4A x 2/3 = 8A Spitzenstrom und etwa 5A Dauerbelastbarkeit ausreichend. Ein Elektrolytkondensator mit etwa 1000μF je A Motorstrom ist zu empfehlen, um Spannungsschwankungen durch Netzbrummen und kurze Belastungswechsel klein zu halten. Etwas mehr schadet auch nicht, zu groß sollte der Kondensator aber auch nicht sein, sonst werden die Stromspitzen im Gleichrichter und Trafo zu groß.

Schliessen Sie den Pluspol des Netzteils an die Klemme 1 (Aufschrift 24..120V DC) und den Minuspol an die Klemme 2 (Aufschrift Power Ground) an. **Achtung,** falsche Polung kann die Endstufe beschädigen, insbesondere wenn das Netzteil keine flinke Sicherung oder Strombegrenzung besitzt.

Bei Bedarf dürfen mehrere BIGBEAST-Endstufen an einem Netzteil parallel betrieben werden. Beachten Sie bitte, dass der negative Anschluss (Power Ground) mit dem Kühlkörper und damit automatisch mit dem Gehäuse (Potentialerde) verbunden ist. Die Verbindungskabel zwischen Netzteil und Endstufen sollten sternförmig und möglichst kurz verlegt werden, d.h. jede Endstufe sollte eine eigene, direkte Verbindung zum Netzteil haben.

#### **3.3 Motoranschluss**

Die Endstufe ist für den Betrieb von zweiphasigen Motoren geeignet. Diese haben in der Regel vier oder acht Anschlüsse. Bei Motoren mit acht Anschlüssen können je zwei Wicklungen parallel oder in Reihe geschaltet werden. Als Entscheidungshilfe – seriell oder parallel – kann folgende Formel hilfreich sein: Die Versorgungsspannung sollte im Bereich des 10- bis 25-fachen der Motornennspannung liegen. Falls die Nennspannung nicht angegeben ist, kann man sie durch Multiplizieren des Wicklungswiderstandes mit dem Nennstrom berechnen. Beispiel:

Motordaten: 8 Anschlüsse, 0,8Ω je Wicklung, Nennstrom 3A je Wicklung, 6A parallel

Parallelschaltung  $2x0,8\Omega$  ergibt  $0,4\Omega * 6A = 2,4V$ 

Serienschaltung:  $2x0,8\Omega$  ergibt  $1,6\Omega * 3A = 4,8V$ 

Netzeilspannung  $48V = 20 \times 2.4V = 10 \times 4.8V$ 

In diesem Fall wären beide Anschlussarten möglich. Die Parallelschaltung ermöglicht aber höhere Geschwindigkeiten, und wird deshalb meistens vorgezogen.

Motoren mit 6 Anschlüssen können auch verwendet werden, dies wird aber nicht empfohlen, da es sich meistens um ältere Modelle handelt, die für unipolaren Betrieb mit veralteten Endstufen konstruiert sind. Alte Motoren, meist auch am runden, zylindrischen Gehäuse zu erkennen, sind nicht für Microschrittbetrieb ausgelegt und zeigen dabei erhöhte Vibrationen und ein vermindertes Drehmoment.

Schließen sie eine Wicklung des Motors an die Klemmen 3 und 4 an (A-B), die zweite Wicklung an die Klemmen 5 und 6 (C-D). Die Polung und Reihenfolge ist für die Funktion unerheblich, bestimmt aber die Drehrichtung des Motors. Dreht der Motor in die falsche Richtung, kann dies durch Umpolen einer Wicklung (nicht beide) korrigiert werden. Alternativ dazu können Sie die Drehrichtung auch mit dem DIP-Schalter Nr. 4 umkehren (siehe unten).

**Achtung,** ziehen Sie niemals bei eingeschaltetem Netzteil den Klemmenanschluss zu Motor oder Netzteil ab. Die Endstufe ist zwar gegen Unterbrechung der Motorleitung geschützt. Ein drehender Motor wirkt aber beim Abschalten wie ein Generator und liefert Energie an die Endstufe zurück. Diese kann die Energie nicht aufnehmen, wenn die Verbindung zum Netzteil getrennt wurde und kann beschädigt werden. Außerdem werden die Kontakte der Steckverbinder durch Funkenbildung in Mitleidenschaft gezogen.

#### **3.4 Einstellungen**

Der Phasenstrom wird mit dem Drehkodierschalter "Current Set" gewählt. Dabei sind kein Messgerät und keine externen Bauteile nötig, lediglich ein Schraubendreher. Der Phasenstrom entspricht dem maximalen Strom durch eine Wicklung oder dem Betragswert des Stromvektors (also nicht dem Effektivwert) nach folgender Tabelle:

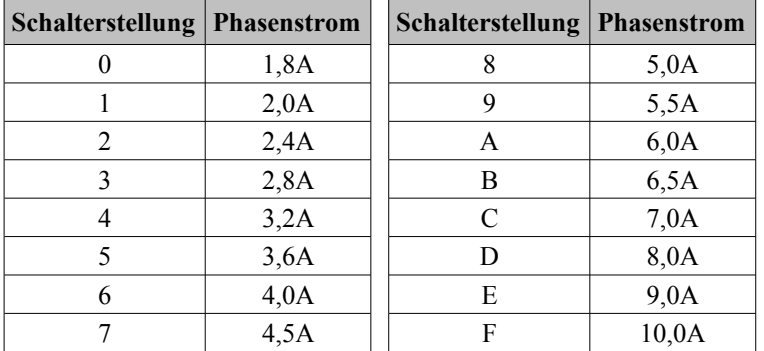

**Achtung:** Stellen Sie unbedingt den richtigen Phasenstrom ein, bevor sie das Netzteil einschalten. Ein zu hoher Strom – auch nur kurzzeitig – kann den Motor beschädigen. Wenn sie nicht das volle Drehmoment des Motors benötigen, können sie auch einen etwas niedrigeren Strom einstellen. Dies vermindert die Wärmeentwicklung deutlich. Stellen sie jedoch nicht weniger als 70% des Nennstroms ein, sonst läuft der Motor unter Umständen nicht richtig "rund".

Die BIGBEAST-Endstufe verfügt über eine Stromabsenkung, die wahlweise entweder automatisch erfolgen kann, oder gesteuert über ein Eingangssignal. Bei der automatischen Stromabsenkung wird der Phasenstrom auf ca. 60% des eingestellten Maximalwerts abgesenkt, wenn länger als etwa 0,6s kein Schrittsignal mehr empfangen wurde. Dies senkt die Verluste und damit die Erwärmung des Motors auf unter die Hälfte, während noch ausreichend Drehmoment zum Halten der Position zur Verfügung steht.

Bei starker Belastung, etwa CNC-Metallbearbeitung, wird die automatische Stromabsenkung nicht empfohlen, da bei geraden Linien parallel zu den Achsen die nicht bewegte Achse sonst bei Seitenkräften evtl. Schritte verlieren kann. Um dies zu vermeiden, sollte hier die explizite Stromabsenkung über das Eingangssignal gewählt werden. Die Steuerung aktiviert dann die Stromabsenkung nur, wenn *alle* Achsen stillstehen.

Die Piano-DIP-Schalter haben folgende Zuordnung (Herunterdrücken aktiviert die Option):

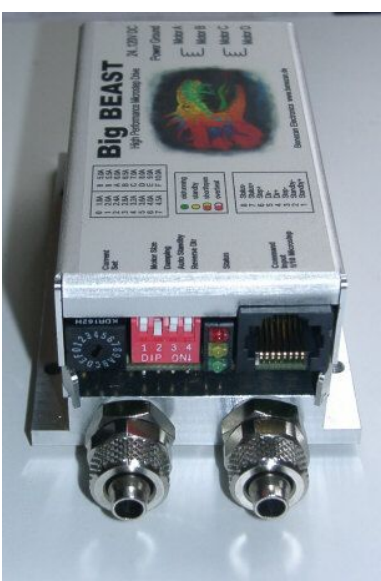

Hard- und Softwareentwicklung

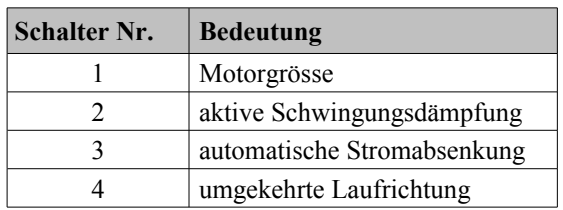

Schalter Nr. 2 aktiviert die Schwingungsdämpfung, die Resonanzen bei mittleren und hohen Drehzahlen verhindert. Die empfohlene Stellung ist Schalter 1 aus (oben) und Schalter 2 an (gedrückt). Bei Motoren mit extrem großem Drehmoment und hoher Massenträgheit kann die Kennlinie des internen Filters durch Drücken des Schalters 1 angepasst werden. Falls die Signalquelle für das Schrittsignal übermäßiges Jitter aufweist (große Periodendauerschwankungen), kann es erforderlich werden, die Dämpfung komplett abzuschalten (Schalter Nr. 2 aus).

## **3.5 Statusanzeige**

Die Endstufe zeigt mit 3 Leuchtdioden den momentanen Zustand an. Die Bedeutung der möglichen Kombinationen sind in folgender Tabelle aufgelistet:

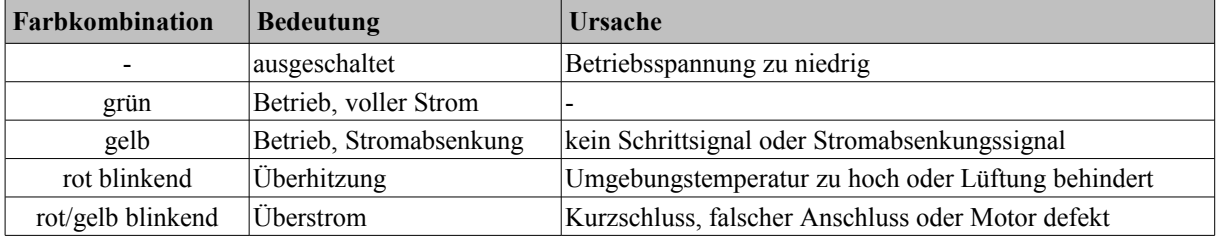

## **3.6 Signalanschlüsse**

Der Anschluss der Schritt- und Richtungssignale erfolgt an der RJ-45-Buchse mit der Aufschrift "Command Input". Die Endstufen können direkt mit handelsüblichen Ethernet-Patchkabeln (1:1, kein Crossover bzw. X!) an die BEAMICON V4-Steuerung oder das Breakoutboard von Benezan Electronics angeschlossen werden. Die Aderfarben gelten bei Verwendung von Cat5 Ethernet-Patchkabeln von Reichelt. Pin 1 liegt auf der Seite der Gehäuseecke.

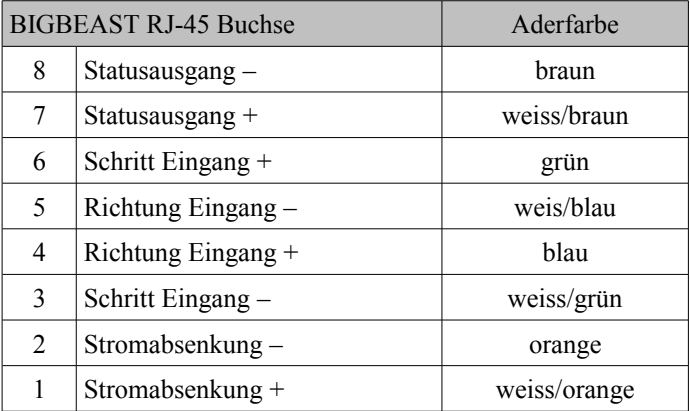

Falls Sie keine BeamiconV4 bzw. kein Breakoutboard benutzen, können Sie die Endstufe wie folgt anschließen:

• Alle negativen Eingänge werden auf Masse gelegt und die positiven Eingänge mit einem TTL- oder CMOS-Signal angesteuert

• Alle positiven Eingänge werden mit +5V oder +3,3V verbunden und die negativen Eingänge mit einem low-aktiven Treiber (oder open Collector) angesteuert.

• Positive und negative Eingänge werden mit komplementären Treibern (RS422) angesteuert.

Der Statusausgang ist im Normalbetrieb leitend (+ und – verbunden), bei Fehlermeldung unterbrochen. Wenn man den negativen Ausgang mit Masse verbindet, erhält man am am positiven Ausgang ein Open-Collector Signal mit 0=Ok und 1=Fehler.

Das Schrittsignal reagiert auf die positive Flanke, d.h. wenn Pin 3 positiv gegenüber Pin 6 wird. Beim Richtungswechsel sollte ein Abstand von min 2µs zur vorhergehenden und nachfolgenden positiven Flanke eingehalten werden. Ein Schritt entspricht einem 10tel Vollschritt, d.h. ein Standardmotor mit 1,8° Schrittwinkel hat mit der BIGBEAST-Endstufe 2000 Schritte je Umdrehung.

Die Stromabsenkung ist aktiv (60%), wenn Spannung am Eingang anliegt. Wird keine oder automatische Absenkung gewünscht, kann der Eingang offen gelassen werden.

#### **3.7 Halt bei Fehler**

Bei Maschinen mit mehreren Achsen sollte unbedingt eine Schaltung vorgesehen werden, die die zentrale Steuerung über mögliche Fehlerzustände einzelner Achsen informiert und den kontrollierten Halt aller Achsen auslöst. Bei Fräsmaschinen z.B. können Schäden am Werkstück und der Maschine auftreten, falls nur eine Achse anhält und die anderen weiterfahren würden. Wenn die BIGBEAST-Endstufen an einer BEAMICON V4 Steuerung oder einem passenden Breakoutboard angeschlossen sind, werden die Status-Ausgänge aller Achsen automatisch verknüpft und auf den Alarm-Eingang der Steuerung geschaltet. Bei Verwendung anderer Steuerungen ist eine kleine externe Schaltung nötig.

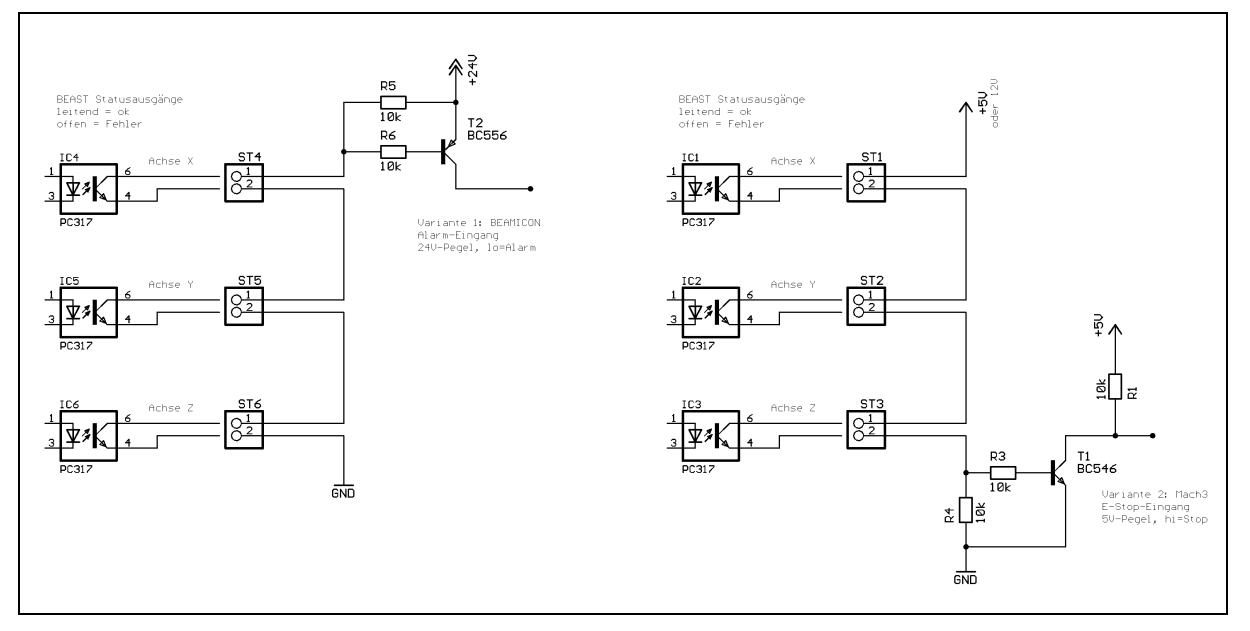

Das obige Bild zeigt zwei Schaltungsbeispiele, eines für 24V-Pegel (Beamicon, SPS-Systeme) und eines für 5V-Pegel (PC Parallelport, Mach3 ohne Breakoutboard oder von anderem Hersteller). Die Statusausgänge der BIGBEAST-Endstufen werden dabei in Reihe geschaltet. Ein Fehler mindestens einer Endstufe, die Unterbrechung eines Kabels oder ein Spanungsausfall führt dabei sicher zu einer Alarmmeldung an die Steuerung.

Der Pullup-Widerstand R1 kann in den meisten Fällen weggelassen werden, da er schon intern im Parallelport des PC integriert ist. Damit ist in den meisten Fällen keine externe 5V-Versorgung nötig. Es können bis zu 5 Achsen in Reihe geschaltet werden.

# **4 Technische Daten**

### **4.1 Absolute Grenzwerte**

Folgende Parameter dürfen unter keinen Umständen überschritten werden, um eine Beschädigung des Geräts zu verhindern:

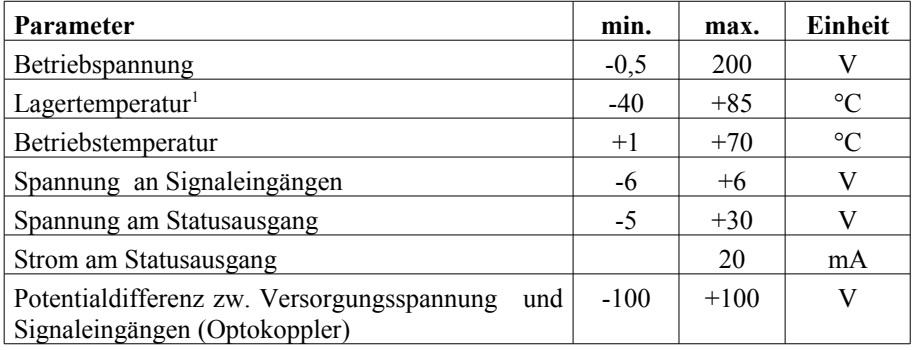

## **4.2 Elektrische Anschlußwerte**

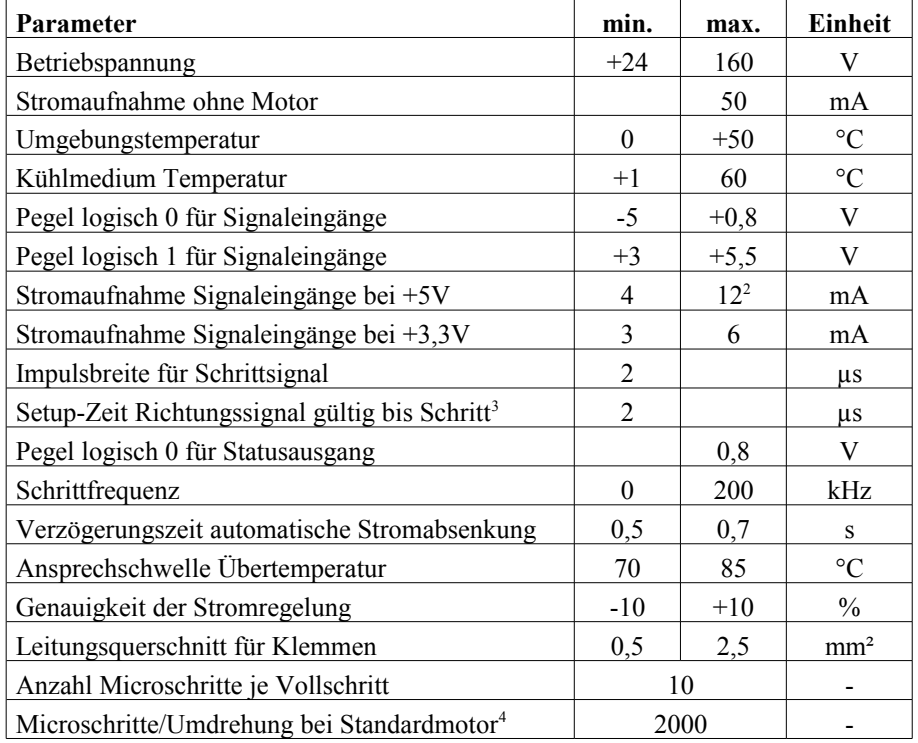

<span id="page-6-0"></span><sup>1</sup> nur leer und ohne Kühlmedium, Kühlflüssigkeit darf nicht gefrieren

<span id="page-6-1"></span><sup>2</sup> Dies ist der maximale Strom, der beim direkten Anlegen von 5V fliesst. Ein normaler CMOS-Treiber (z.B. 74HC245) mit 8mA Treiberleistung reicht bei 4,5V noch sicher aus, den Eingang anzusteuern.

<span id="page-6-2"></span><sup>3</sup> Schritt wird ausgeführt bei steigender Flanke, d.h. Übergang von logisch 0 nach logisch 1

<span id="page-6-3"></span><sup>4</sup> Standardmotor: 1,8°/Vollschritt, 200 Vollschritte/Umdrehung